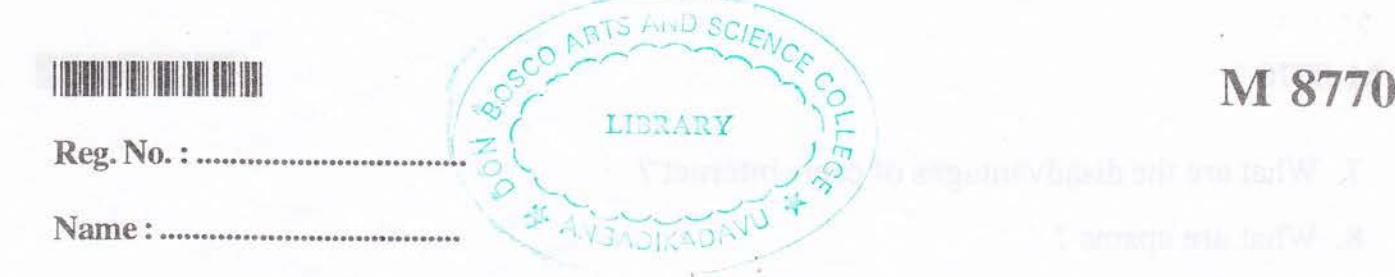

## III Semester B.Sc. Degree Examination, November <sup>2010</sup> MATHEMATICS (Core) (Course - 3) 3B03MAT : Informatics

Time : 3 Hours **'Maximum Weightage: 30** 

1. Fill in the blanks:

- port is used to connect the computer to a network.  $i)$  An  $-$
- ii) ————— is a type of website that allows the change of content by a visitor.
- iii) Environmentally sustainable computing or IT is known as
- iv) LISP uses the definition. - as its fundamental representation for function (Weightage 1)

### 2. Choose the correct answer :

- i) Which of the following is not a list making environment in LATEX?
- a) Itemize b) Enumerate c) Description d) subsection
- ii) A device that transfer packets of data between two or more networks
	- a) Switch b) Gateway c) Router d) Bridge
- iii) Which of the following is not a social network ?
	- a) Orkut b) Myspace c) Linkedln d) Bhoomi
- iv) Which is not an arithmetic operator in scilab ?

a) + b) ^ c) / d) \ (Weightage 1)

Answer any five questions from the following (weightage one each) :

- 3. Explain WWW.
- 4. What are the advantages of microwave technology?
- 5. Differentiate between system software and application software.
- 6. Differentiate between data and information.

# <sup>M</sup>8770 llllllllllllllllllfiiltilillllt

- 7. What are the disadvantages of cable internet ?
- 8. What are spams ?
- 9. Explain the different constants used in scilab.
- 10. How will you include graphics from other files in LATEX ? (Weightage  $5 \times 1 = 5$ )

Answer any seven questions from the following (Weightage two each):

- 11. Explain ISDN. What are its advantages?
- 12. What is plagiarism ?
- 13. Write a short note on wireless technology.
- 14. Explain virtual reality in detail.
- 15. How will you create lists in LATEX? Explain with example.
- 16. Explain the functions and libraries in scilab.
- 17. Illustrate the 2D and 3D plotting techniques in scilab.
- <sup>i</sup>8. Briefly explain Linux OS and Linux distributions.
- 19. Explain the search techniques used for acadernic purposes.
- 20. Explain the problems related with e-waste. What are the methods for minimising  $e$ -waste? (Weightage 7 $\times$ 2=14)

Answer any three questions from the foilowing (weightage three each) :

- 21. What are the functions of operating system ? Explain the different categories of operating systems in detail.
- 22. Explain the importance of IT in education.
- 23. Explain the different computer threats. What are the security measures used to prevent these threats ?
- 24. Explain the features of expert systems. Give two examples of its applieation.
- 25. Create a LATEX document which displays all the steps involving the solution of <sup>a</sup> quadratic equation  $ax^2 + bx + c = 0$ . (Weightage  $3 \times 3 = 9$ )